# **LATEX:** algumas dicas

Roberto Guena 12 de novembro de 2018

USP

Essa apresentação foi elaborada no ᡌF<sub>E</sub>X empregando a classe Beamer com tema metropolis.

*package* minted foi usado para colorir os trechos em código fonte.

T<sub>E</sub>X: Sistema criado por Douglas Knuth entre 1977 até 1982, com algumas alterações até 1982.

Trata-se de um software tipográfico. Sua função é posicionar de modo eficiente os tipos e símbolos de um texto em páginas.

O TE X interpreta um arquivo de texto puro produzido pelo autor contendo o texto do documento e uma série de comandos escrito em uma linguagem de *markup* própria e gera um documento formatado.

O TE X permite a elaboração de macros, ou seja de novos comandos.

### TEX: vantagens

- Exelente algorítimo tipográfico gera resultado visualmente superior ao dos processadores de documentos mais populares tais como o MS Word.
- Dá ao autor grande controle sobre o aspecto visual do texto.
- Interoperabilidade. Pode ser instalado em diversos sistemas operacionais com diversas arquiteturas de CPU.
- Software aberto livre.
- $\bullet\,$  Um código fonte do T $_{\rm F}$ X escrito em 1980 roda nas versões atuais do T<sub>E</sub>X gerando os mesmos resultados.
- Excelente para notação matemática.
- Autor pode perder muito tempo com formatação;
- não há garantia de formatação consistente;
- curva de aprendizagem íngreme.

O ETEX é um sistema de macros escritas com base no TEX, com o objetivo de simplificar seu uso e automatiza muitas tarefas de formatação.

0 códio em <mark>ETEX descreve a *estrutura do texto,* enquanto quase</mark> toda a formatação é deixada a cargo da *classe do documento*, conjunto de macros que definem as características visuais do texto.

### Vantagens do EF-X comparativamente a processadores de texto

- $\bullet\,$  Tipografia superior (executada pelo T $\rm _E\!\!\!\!\!\times$ );
- Interoperabilidade;
- Software aberto e gratuito;
- Padrão na academia;
- Autor apenas se preocupa com a criação do texto deixando a formatação a cargo do <mark>ETEX;</mark>
- Com algum esforço, a formatação pode ser alterada;
- Excelente para notação matemática.

## Desvantagens do ET<sub>E</sub>X comparativamente a processadores de texto

- Não é WYSIWYG (*what you see is what you get*);
- Curva de aprendizagem relativamente inclinada;
- Base de usuários limitada.

# <span id="page-8-0"></span>[Comentários](#page-8-0)

#### Não use \footnote. Use \thanks:

```
\author{Adriana Saldanha
 \thanks{Universidade de Viçosa.}
}
```
Separe os autores com o comando \and:

# \author{ Adriana Saldanha \thanks{Universidade de Chumbiquira do Sul} \and Pedro Lobo Nunes \thanks{Centro Avançado de Pesquisa de Piraporinha.}

#### Recomenda-se que o valor esteja no intervalo 3--4 --- trata-se de uma recomendação padrão.

Recomenda-se que o valor esteja no intervalo 3--4 --- trata-se de uma recomendação padrão.

Recomenda-se que o valor esteja no intervalo 3–4 — trata-se de uma recomendação padrão.

<span id="page-13-0"></span>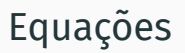

Em modo matemático o ET<sub>E</sub>X ignora espaços e parágrafos. O espaçamento entre os tipos é feito de acordo com o seu significado matemático. Por exemplo,tente o seguinte código:

 $\sqrt{ }$ x  $= \frac{\alpha x}{n \ln x}$ {\beta}  $\setminus$  ]

Em modo matemático o ET<sub>E</sub>X ignora espaços e parágrafos. O espaçamento entre os tipos é feito de acordo com o seu significado matemático. Por exemplo,tente o seguinte código:

 $\sqrt{ }$ x  $= \frac{\{\alpha x\}}{}$ {\beta}  $\setminus$  ]  $x = \frac{\alpha x}{\alpha}$ β

### Espaços em equações

Caso você queira inserir espaço entre equações, use os seguintes comandos:

> \ para um espaço equivalente ao que seria dado em um texto:  $\langle a \rangle$  b) resulta em

- \ para um espaço equivalente ao que seria dado em um texto:  $\langle (a \ b \rangle)$  resulta em *a b*;
- \, para um espaço pequeno: \(a\,b\) resulta em

- \ para um espaço equivalente ao que seria dado em um texto:  $\langle (a \ b \rangle)$  resulta em *a b*;
- $\lambda$ , para um espaço pequeno:  $\lambda$ (a $\lambda$ , b $\lambda$ ) resulta em *a b*;
- $\iota$ ; para um espaço um pouco maior:  $\iota$ (a $\iota$ :b $\iota$ ) resulta em

- \ para um espaço equivalente ao que seria dado em um texto:  $\langle (a \ b \rangle)$  resulta em *a b*;
- $\lambda$ , para um espaço pequeno:  $\lambda$ (a $\lambda$ , b $\lambda$ ) resulta em *a b*;
- $\iota$ ; para um espaço um pouco maior:  $\iota$ (a $\iota$ ;b $\iota$ ) resulta em *a b*;
- $\quad$ quad para um espaço ainda maior:  $\{(a\quad a b)\}$ resulta em

- \ para um espaço equivalente ao que seria dado em um texto:  $\langle (a \ b \rangle)$  resulta em *a b*;
- $\lambda$ , para um espaço pequeno:  $\lambda$ (a $\lambda$ , b $\lambda$ ) resulta em *a b*;
- $\iota$ ; para um espaço um pouco maior:  $\iota$ (a $\iota$ ;b $\iota$ ) resulta em *a b*;
- $\qquad$ quad para um espaço ainda maior:  $\{(a\quad a b)\}$ resulta em *a b*;
- $\qquad$   $\qquad$  para um espaço ainda maior:  $\qquad$   $\qquad$  resulta em

- \ para um espaço equivalente ao que seria dado em um texto:  $\langle (a \ b \rangle)$  resulta em *a b*;
- $\lambda$ , para um espaço pequeno:  $\lambda$ (a $\lambda$ , b $\lambda$ ) resulta em *a b*;
- $\iota$ ; para um espaço um pouco maior:  $\iota$ (a $\iota$ ;b $\iota$ ) resulta em *a b*;
- $\qquad$ quad para um espaço ainda maior:  $\{(a\quad a b)\}$ resulta em *a b*;
- $\qquad$   $\qquad$  para um espaço ainda maior:  $\qquad$   $\qquad$  resulta em *a b*;
	- \! para um espaço negativo: \(a\!b\) resulta em

- \ para um espaço equivalente ao que seria dado em um texto:  $\langle (a \ b \rangle)$  resulta em *a b*;
- $\lambda$ , para um espaço pequeno:  $\lambda$ (a $\lambda$ , b $\lambda$ ) resulta em *a b*;
- $\iota$ ; para um espaço um pouco maior:  $\iota$ (a $\iota$ ;b $\iota$ ) resulta em *a b*;
- $\quad$ quad para um espaço ainda maior:  $\{(a\quad a b)\}$ resulta em *a b*;
- $\qquad$   $\qquad$  para um espaço ainda maior:  $\qquad$   $\qquad$  resulta em *a b*;
	- \! para um espaço negativo: \(a\!b\) resulta em *ab*;

Quando o ETEX vê uma vírgula separando dois dígitos, em um ambiente matemático, ele coloca um pequeno espaço após a vírgula. Por exemplo, 1,2

Quando o ETEX vê uma vírgula separando dois dígitos, em um ambiente matemático, ele coloca um pequeno espaço após a vírgula. Por exemplo, 1,2 resulta em

1, 2.

Para evitar que isso ocorra você pode: a) inserir no preâmbulo \usepackage{icomma} ou,

Quando o ETEX vê uma vírgula separando dois dígitos, em um ambiente matemático, ele coloca um pequeno espaço após a vírgula. Por exemplo, 1,2 resulta em

1, 2.

Para evitar que isso ocorra você pode: a) inserir no preâmbulo \usepackage{icomma} ou, b) usar o código 1{,}2.

Quando o ETEX vê uma vírgula separando dois dígitos, em um ambiente matemático, ele coloca um pequeno espaço após a vírgula. Por exemplo, 1,2 resulta em

1, 2.

Para evitar que isso ocorra você pode: a) inserir no preâmbulo \usepackage{icomma} ou, b) usar o código 1{,}2. Nos dois casos, resultado será

1,2.

\(\frac{a}{b}\) resulta em

\(\frac{a}{b}\) resulta em *<sup>a</sup> b* .

\[\frac{a}{b}\] resulta em

\(\frac{a}{b}\) resulta em *<sup>a</sup> b* .

\[\frac{a}{b}\] resulta em

*a*  $\frac{a}{b}$ .

\(\frac{a}{b}\) resulta em *<sup>a</sup> b* . \[\frac{a}{b}\] resulta em

> *a*  $\frac{a}{b}$ .

Caso queira a fração grande em uma linha de texto, use  $\setminus (\setminus \text{dfrac}{a}\{b\}\setminus)$ , para obter

\(\frac{a}{b}\) resulta em *<sup>a</sup> b* . \[\frac{a}{b}\] resulta em

> *a*  $\frac{a}{b}$ .

Caso queira a fração grande em uma linha de texto, use  $\setminus (\setminus \mathsf{dfrac}\{\mathsf{a}\}\{\mathsf{b}\}\setminus \big)$ , para obter  $\frac{a}{b}$ 

Para frações continuadas, use o comando  $\c{free}$  {} (com o *package* amsmath:

```
\sqrt{}\cfrac{1}{\sqrt{2}} +\left\{\frac{1}{\sqrt{2}} + \right\}\left\{\frac{1}{\sqrt{2} + \cdots}\right\}\setminus ]
```
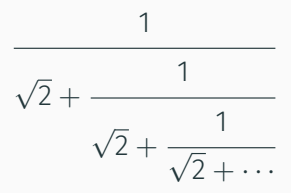

O *package* xfrac, provê o comando **\sfrac** para obtenções de frações tais como %. O comando pode ser usado tanto dentro quanto fora de ambientes matemáticos, mas o resultado é um pouco diferente:

 $\text{Sfrac}\{a\}$  b} resulta em %.

O *package* xfrac, provê o comando **\sfrac** para obtenções de frações tais como %. O comando pode ser usado tanto dentro quanto fora de ambientes matemáticos, mas o resultado é um pouco diferente:

 $\scriptstyle\setminus$ sfrac $\{a\}$ {b} resulta em %. Já  $\setminus$  ( $\scriptstyle\setminus$ sfrac $\{a\}$ {b} $\setminus$ ) resulta em *<sup>a</sup>*/*b*.

Use o caracter \_ para indicar que o próximo caracter ou grupo de caracteres delimitados por { e } deve ser subscritos:

 $\begin{bmatrix} a & b & c \end{bmatrix}$ 

Use o caracter \_ para indicar que o próximo caracter ou grupo de caracteres delimitados por { e } deve ser subscritos:  $\begin{bmatrix} a & b & c \end{bmatrix}$ 

#### $a<sub>b</sub>$

Use o caracter \_ para indicar que o próximo caracter ou grupo de caracteres delimitados por { e } deve ser subscritos:  $\begin{bmatrix} a & b & c \end{bmatrix}$ 

#### $a<sub>b</sub>$

 $\lfloor$  a bc  $\lfloor$ 

Use o caracter \_ para indicar que o próximo caracter ou grupo de caracteres delimitados por { e } deve ser subscritos:  $\begin{bmatrix} a & b & c \end{bmatrix}$ 

 $a<sub>b</sub>$ 

 $\lfloor$  a bc  $\lfloor$ 

 $a<sub>b</sub>c$ 

Use o caracter \_ para indicar que o próximo caracter ou grupo de caracteres delimitados por  $\{e\}$  deve ser subscritos:  $\begin{bmatrix} a & b & c \end{bmatrix}$ 

 $a<sub>b</sub>$ 

 $\lfloor$  a bc  $\lfloor$ 

 $a<sub>b</sub>c$ 

 $\{ [ a \{ bc \} \ ] \}$ 

Use o caracter \_ para indicar que o próximo caracter ou grupo de caracteres delimitados por  $\{e\}$  deve ser subscritos:  $\begin{bmatrix} a & b & c \end{bmatrix}$ 

 $a<sub>b</sub>$ 

 $\lfloor$  a bc  $\lfloor$ 

 $\{ [ a \{ bc \} \ ] \}$ 

#### $\[\{\] \$  = \frac{5!}{3!(5-3)!}\]  $\sqrt{5}$ 3  $=\frac{5!}{2!(5-1)!}$ 3!(5 − 3)!

### $\[\sum_{i=1}^{n} i = \frac{n(n+1)}{2}.\]$

#### Somatório e integrais

## $\[\sum_{i=1}^{n} i = \frac{n(n+1)}{2}.\]$

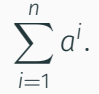

 $\[\sum_{i=1}^{n} i = \frac{n(n+1)}{2}.\]$  $\sum_{n=1}^{n}$ *i*=1 *a i* .

 $\[\int_{a}^{b} \frac{1}{x} dx = \ln a - \ln b.\]$ 

 $\[\sum_{i=1}^{n} i = \frac{n(n+1)}{2}.\]$  $\sum_{n=1}^{n}$ *i*=1 *a i* .

 $\[\int_{a}^{b} \frac{1}{x} dx = \ln a - \ln b.\]$  $\int^b$ *a* 1 *x dx* = ln *a* − ln *b*.

 $\[\sum_{i=1}^{n} i = \frac{n(n+1)}{2}. \]$  $\sum_{i=1}^{n} a^i$ . *i*=1

 $\[\int_{a}^{b} \frac{1}{x} dx = \ln a - \ln b.\]$  $\int^b$ *a* 1 *x dx* = ln *a* − ln *b*.

 $\[\int_{\infty}^{a}^{b} \frac{1}{x} dx =$ \ln a - \ln b.\]

 $\[\sum_{i=1}^{n} i = \frac{n(n+1)}{2}. \]$  $\sum_{i=1}^{n} a^i$ . *i*=1

 $\[\int_{a}^{b} \frac{1}{x} dx = \ln a - \ln b.\]$  $\int^b$ *a* 1 *x dx* = ln *a* − ln *b*.

 $\{\int \int \int \cdot \cdot \cdot \cdot \cdot \} \cdot \cdot \cdot \cdot \}$  dx = \ln a - \ln b.\]

$$
\int_{a}^{b} \frac{1}{x} dx = \ln a - \ln b.
$$

```
\setminus[
   \begin{matrix}
      a \delta b\\
      c & d
  \end{matrix}
\setminus]
```
*a b c d*

```
\setminus [
   \begin{pmatrix}
       a \theta b \backslash \thetac & d
   \end{pmatrix}
\setminus]
```

$$
\begin{pmatrix} a & b \\ c & d \end{pmatrix}
$$

```
\setminus [
   \begin{bmatrix}
       a \theta b \backslash \thetac & d
   \end{bmatrix}
\setminus]
```
# $\begin{bmatrix} a & b \\ c & d \end{bmatrix}$

```
\setminus [
   \begin{Bmatrix}
       a \theta b \backslash \thetac & d
   \end{Bmatrix}
\setminus]
```

$$
\begin{Bmatrix} a & b \\ c & d \end{Bmatrix}
$$

```
\setminus [
   \begin{vmatrix}
       a \theta b \backslash \thetac & d
   \end{vmatrix}
\setminus]
```

$$
\begin{vmatrix} a & b \\ c & d \end{vmatrix}
$$

```
\setminus [
   \begin{Vmatrix}
       a \theta b \backslash \thetac & d
   \end{Vmatrix}
\setminus]
```

$$
\begin{vmatrix} a & b \\ c & d \end{vmatrix}
$$

Use os comandos  $\left\{ \text{left} \right.$  (o primeiro sempre deve ser acompanhado pelo segundo) para inserir delimitadores com tamanho ajustado:

\[ V = P \left[\frac{1}{r}-\frac{1}{r(1+r)^T}\right] \]

$$
V = P\left[\frac{1}{r} - \frac{1}{r(1+r)^{T}}\right]
$$

Para inserir chaves use  $\{\{\}\}.$ 

```
\sqrt{}V = P \left\{\frac{1}{r}-\right\}\frac{1}{r(1+r)^T}\right\}\setminus]
```

$$
V = P\left\{\frac{1}{r} - \frac{1}{r(1+r)^T}\right\}
$$

Você pode usar delimitadores diferentes:

```
\sqrt{}\left\{
\begin{matrix}
a \& b \ \backslash \backslashc & d
\end{matrix}
\right]
\setminus ]
```

$$
\begin{bmatrix} a & b \\ c & d \end{bmatrix}
$$

Você pode usar delimitadores apenas de um lado. Use \right. ou \left. no lado sem delimitador:

```
\sqrt{}\int_a^b \frac{1}{x^2} dx =
\left.\left.\right.\right.\right.\left.\left.\right.\left.\right.\right.\left\{1\} \left.\right.\right.\left\{1\}\setminus ]
```

$$
\int_a^b \frac{1}{x^2} dx = -\frac{1}{x}\bigg|_a^b.
$$

É recomendável inserir, no preâmbulo, \usepackage{amsmath}, para carregar o package da American Mathematical Society.

Entre diversas funcionalidades muito úteis para a inserção de fórmulas matemáticas, ele permite que se insira texto em equações através do comando \text { }.

```
\[\lambda x = y \nequivalent a \ x=\exp(y).\]
```
 $\[\lambda\]$   $x = y$  equivale a  $x = \exp(y) \cdot \lambda$  $ln x = y$ *equivaleax* =  $exp(y)$ .

 $\[\lambda\]$   $x = y$  equivale a  $x = \exp(y)$ .  $ln x = \gamma$ *equivaleax* = exp(y).

Já isso, funciona  $\[\lambda \in x = y \ \text{ equivalence } x = \text{C} \$ 

 $\[\lambda\]$   $x = y$  equivale a  $x = \exp(y)$ .  $ln x = \gamma$ *equivaleax* = exp(y).

Já isso, funciona

 $\[\lambda \in x = y \ \text{ equivalence } x = \text{C} \$  $ln x = y$  equivale a  $x = exp(y)$ .

O LTEX imprime letras que representam variáveis em itálico. Sequência de caracteres que representam operadores matemáticos tais como log, ln, exp, etc., devem ser impressas em romano. O ET<sub>E</sub>X já possui comando para imprimir grande parte desses operadores.

O LTEX imprime letras que representam variáveis em itálico. Sequência de caracteres que representam operadores matemáticos tais como log, ln, exp, etc., devem ser impressas em romano. O ET<sub>E</sub>X já possui comando para imprimir grande parte desses operadores. Por exemplo,

 $\setminus (\text{lim} \{x \to 0\} \exp(x) = 1\)$ 

resulta em

O LTEX imprime letras que representam variáveis em itálico. Sequência de caracteres que representam operadores matemáticos tais como log, ln, exp, etc., devem ser impressas em romano. O ET<sub>E</sub>X já possui comando para imprimir grande parte desses operadores. Por exemplo,

 $\setminus (\text{lim} \{x \to 0\} \exp(x) = 1\)$ 

resulta em

 $\lim_{x\to 0} \exp(x) = 1$ 

Nem todos os operadores matemáticos estão definidos. Você pode querer um novo operador, ou, como acontece com a função seno, o operador em português, sen  $\theta$ , não coincide com o opearador em inglês,  $\sin \theta$ .

Nesse caso, você pode usar \(\mathrm{sen}\alpha\) ou \(\text{sen}\alpha\).

Alternativamente, com o amsmath você pode definir novos operadores matemáticos no preâmbulo:

\DeclareMathOperator{\sen}{sen}.